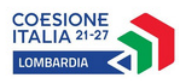

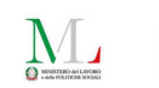

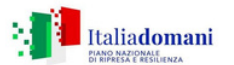

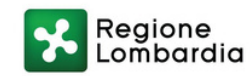

# Programma del corso IFTS **Programmatore Frontend e Backend** | Carate Brianza

#### **No-code Development per lo sviluppo di applicazioni web**

Introduzione al no-code Fondamenti delle applicazioni no-code Creazione di siti web no-code Softr per la creazione di applicazioni e siti web Airtable per unire gli aspetti di un foglio di calcolo con le funzionalità di un database relazionale

## **Sviluppo Frontend**

Linguaggio HTML JavaScript avanzato Responsive design e ottimizzazione delle prestazioni del front-end Modello DOM Caratteri ASCII e Unicode Codifica UTF-8 **CSS** Uso di API per la geolocalizzazione

#### **Sviluppo Backend**

Introduzione a PHP Sintassi di base di PHP Funzioni in PHP Gestione delle stringhe e degli array Formulazioni HTML e PHP Programmazione orientata agli oggetti (OOP) in PHP Interazione con i database MySQLrk

#### **SEO & Google Analytics**

Introduzione al Digital Marketing Fondamenti di SEO Strumenti per la SEO Google Analytics: Introduzione e Configurazione SEO e Google Analytics: Integrazione

### **WordPress e applicazione web responsive**

Introduzione a WordPress Personalizzazione del tema WordPress Gestione dei plugin e delle estensioni Ottimizzazione delle prestazioni di WordPress Creazione di un'applicazione web responsive Integrazione di funzionalità avanzate Sicurezza e backup del sito WordPress

### **Algoritmi, programmazione e architettura del software**

Introduzione agli Algoritmi Strutture dati fondamentali Algoritmi di ordinamento e ricerca Programmazione di base Paradigmi di programmazione Architettura del Software Design pattern di base Testing e Debugging

## **Metodologie Agile per l'ICT**

I principi del manifesto agile Scrum Benefici di Scrum I Principi di Scrum Tecniche di prioritizzazione

#### **Progettazione di database**

Introduzione ai database relazionali e SQL Modello relazionale: tabelle, attributi, record, chiave primaria, chiave esterna MySQL: introduzione, tipi di attributi Utilizzo di PHP MyAdmin con DBMS MySQL Progettazione di database: modello concettuale Modello concettuale: diagramma E/R Passaggio dal modello concettuale al modello logico

#### **Stage**

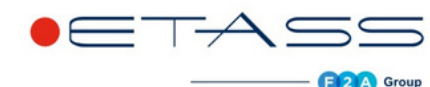